## Data interpolation

Eugeniy E. Mikhailov

The College of William & Mary

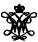

Lecture 22

1/9

## Data interpolation - filling the voids

There is rarely enough data. It often takes a lot of time to get a data point. It might be expensive. Nevertheless, we would like to have some representation of the system in the voids.

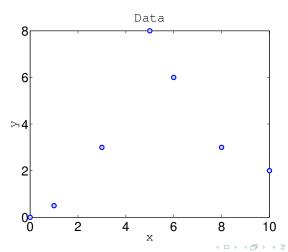

## The nearest neighbor interpolation

The name says it all. For each interpolated point ( $x_{interpolated}$ ), find the nearest neighbor along the  $x_i$  axis in the data set and use its  $y_i$  value.

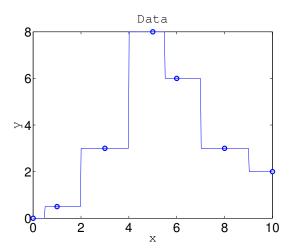

#### Linear interpolation

We will split our data set with N points to N-1 intervals and interpolate the values in the given interval as a line passing through the border points  $(x_i, y_i)$  and  $(x_{i+1}, y_{i+1})$ 

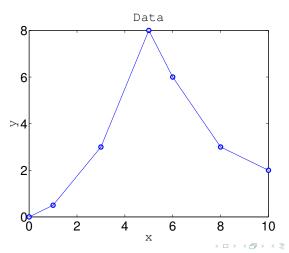

### Polynomial fit

You can always find a polynomial of N-1 degree passing through N data points.

$$P_N(x) = p_1 x^N + p_2 x^{N-1} + \cdots + p_N x + p_{N+1}$$

Matlab has the 'polyfit' function which returns the polynomial coefficient.

```
% calculate coefficients
p=polyfit(xdata, ydata, (length(xdata)-1));
% interpolate
yi=polyval(p,xi);
```

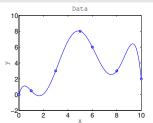

Interpolated values tend to oscillate for a polynomial of a high degree.

Do not use it unless you know what you are doing!

## Cubic spline interpolation

We will interpolate N data points by a polynomial of 3rd degree for each  $i_{th}$  interval between data point

$$f_i(x) = p_{1_i}x^3 + p_{2_i}x^2 + p_{3_i}x + p_{4_i}, x \in [x_i, x_{i+1}]$$

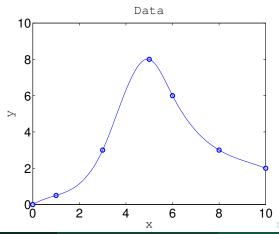

# Cubic spline interpolation demystified

We will interpolate N data points by a polynomial of 3rd degree for each  $i_{th}$  interval between data point

$$f_i(x) = p_{1_i}x^3 + p_{2_i}x^2 + p_{3_i}x + p_{4_i}, x \in [x_i, x_{i+1}]$$

Interpolation must pass through data points

$$f_i(x_i) = y_i$$
  
$$f_i(x_{i+1}) = y_{i+1}$$

The two above equations are not sufficient to constrain the four polynomial coefficients.

We request  $f_i(x)$  to have continuous 1st and 2nd derivatives at the borders

$$f'_i(x_{i+1}) = f'_{i+1}(x_{i+1})$$
  
 $f''_i(x_{i+1}) = f''_{i+1}(x_{i+1})$ 

Additionally, we specify the 2nd derivatives at end points.
Common choice is to set it to 0.
This is the so called natural cubic spline.

## Matlab built in interpolation

```
Use matlab interp1 (xdata, ydata, xi, method) for some of above methods

Where method could be

'nearest' Nearest neighbor interpolation

'linear' Linear interpolation (default)

'spline' Cubic spline interpolation

other see more in help
```

## Extrapolation - voids outside the measurements region

Do not extrapolate unless you have a physical model of the process!